# **API Reference**

12/13/2014

#### **Content**

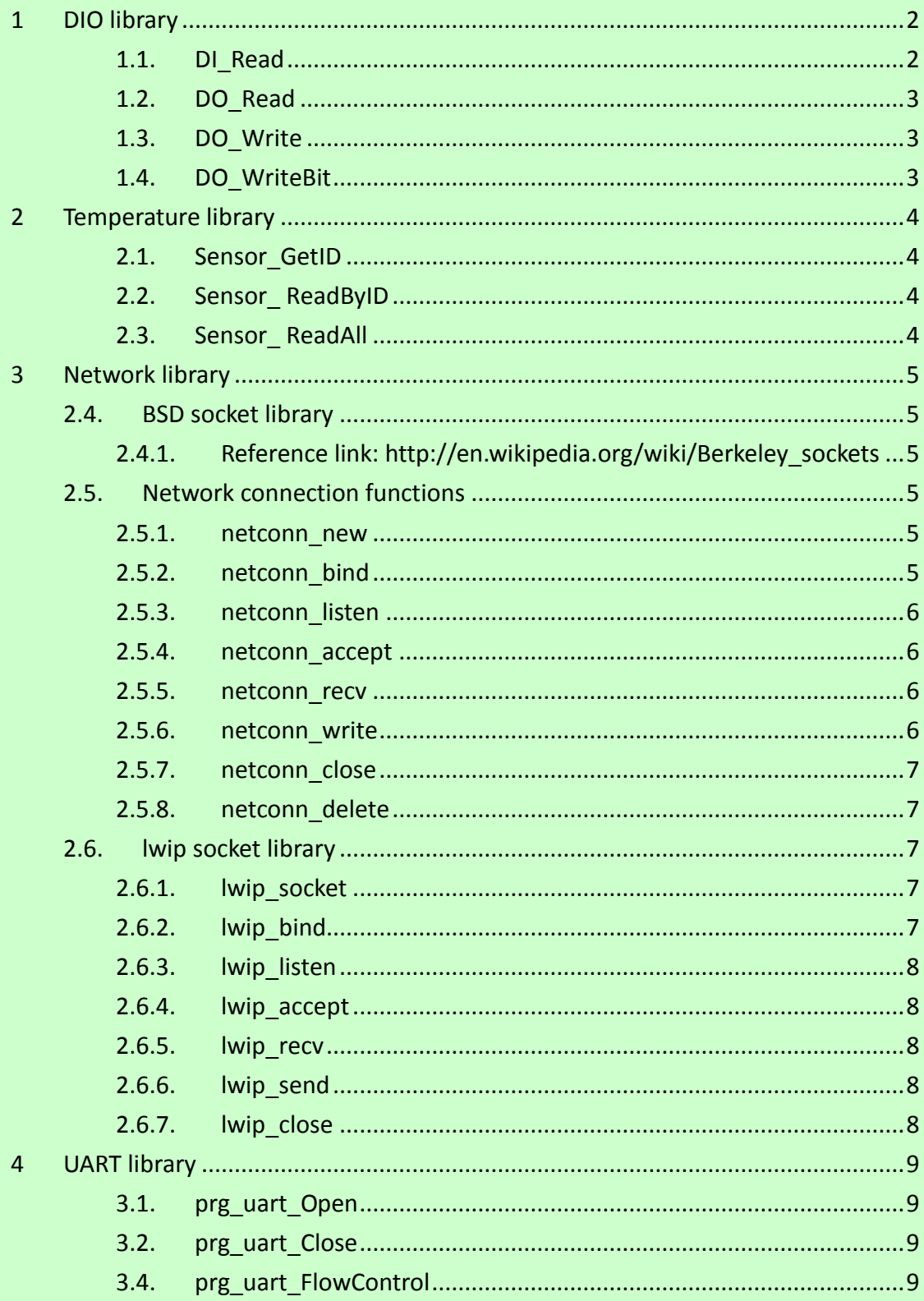

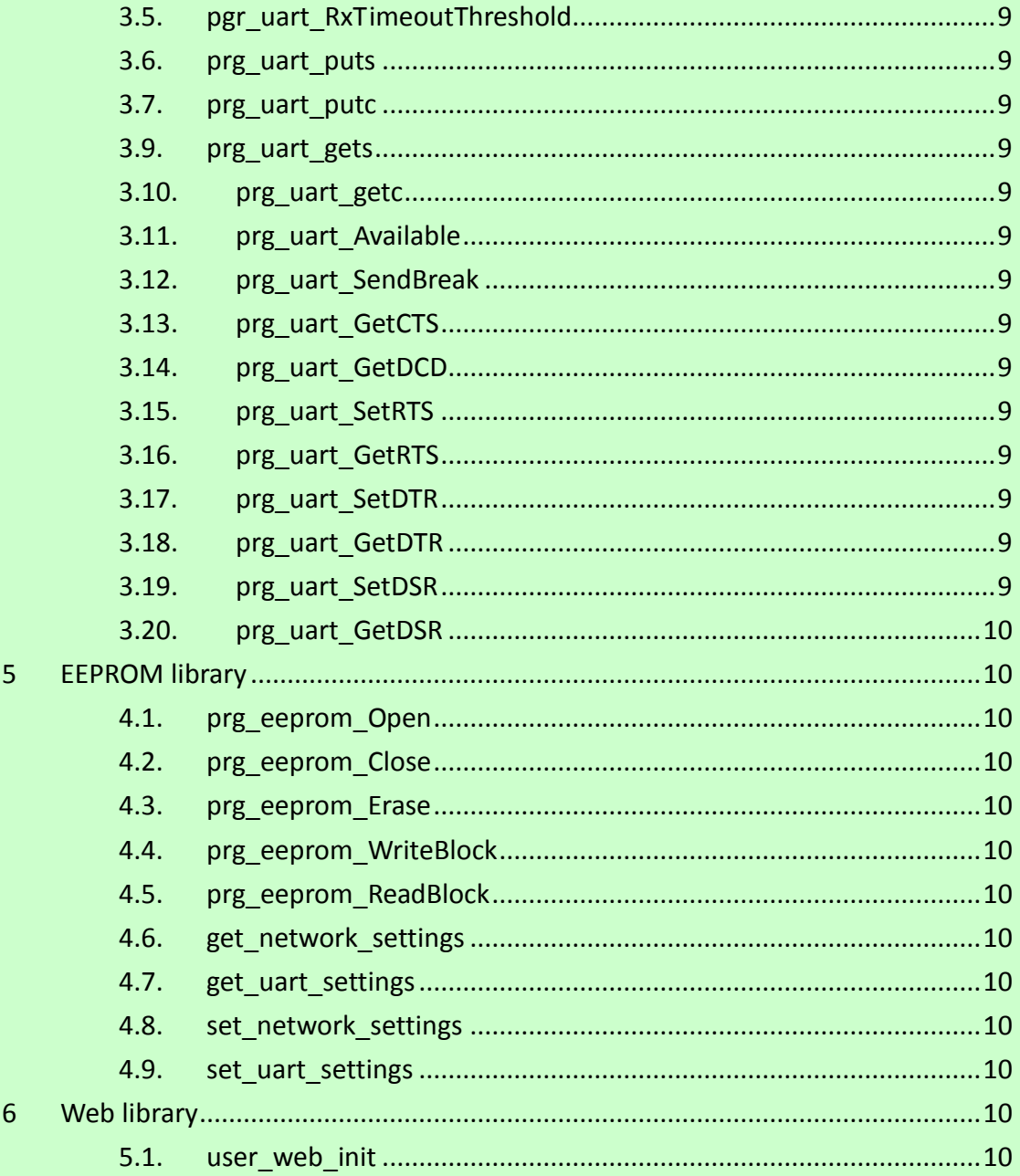

# <span id="page-1-0"></span>1 DIO library

# <span id="page-1-1"></span>1.1.DI\_Read

- 1.1 int DI\_Read(unsigned char \*output)
	- 1.1.1 output[out]: Digital Input value in byte:
- 1.1.1.1 output[0]: MSB: DI#8, LSB: DI#1
- 1.1.1.2 output[1]: MSB: DI#16, LSB: DI#9
- 1.1.2 return:
	- 1.1.2.1 number of DI channel: 16

## <span id="page-2-0"></span>1.2.DO\_Read

- 1.2 int DO\_Read(unsigned char \*output)
	- 1.2.1 output[out]: DO (Relay) value in byte:
		- 1.2.1.1 output[0]: MSB: DO#8, LSB: DO#1
	- 1.2.2 return:
		- 1.2.2.1 number of DO channel: 8

## <span id="page-2-1"></span>1.3.DO\_Write

- 1.3 int DO Write(unsigned char do value)
	- 1.3.1 do\_value[in]: DO(Relay) valuein byte: 1.3.1.1 MSB: DO#8, LSB: DO#1
	- 1.3.2 return:
		- 1.3.2.1 number of DO channel: 8

### <span id="page-2-2"></span>1.4.DO\_WriteBit

- 1.4 int DO\_WriteBit(int no, unsigned char do\_value)
	- 1.4.1 no[in]: DO channel number
	- 1.4.2 do\_value[in]: 0 or 1
	- 1.4.3 return:
		- 1.4.3.1 0:OK
		- 1.4.3.2 -1:channel number error
		- 1.4.3.3 -2: error in value

# <span id="page-3-0"></span>**2 Temperature library**

### <span id="page-3-1"></span>2.1. Sensor\_GetID

- 2.1 int Sensor GetID(unsigned char \*output)
	- 2.1.1 output[out]: sensor ID (8 bytes long per sensor):
		- 2.1.1.1 output[0]~output[7]: Sensor#1
		- 2.1.1.2 output[8]~output[15]: Sensor#2
		- 2.1.1.3 output[16]~output[23]: Sensor#3
	- 2.1.2 return:
		- 2.1.2.1 sensor number:

## <span id="page-3-2"></span>2.2.Sensor\_ ReadByID

- 2.2 int Sensor ReadByID(unsigned char \*id, int unit, float \*output)
	- 2.2.1 id[in]: Sensor ID, 8 bytes:  $id[0]$  ~ $id[7]$
	- 2.2.2 unit[in]: 0: degree C, 1: degree F
	- 2.2.3 output[out]: temperature value
	- 2.2.4 return:
		- 2.2.4.1 0: OK
		- 2.2.4.2 -1: ID error

## <span id="page-3-3"></span>2.3.Sensor\_ ReadAll

- 2.3 int Sensor\_ReadAll(int unit, Sensor\_struct \*resp)
	- 2.3.1 unit[in]: 0: degree C, 1: degree F
	- 2.3.2 resp[out]: Sensor\_struct: unsigned ID[8], float value
	- 2.3.3 return:
		- 2.3.3.1 number of sensor:  $0^{\sim}3$

# <span id="page-4-0"></span>**3 Network library**

## <span id="page-4-1"></span>**2.4. BSD socket library**

#### <span id="page-4-2"></span>2.4.1. Reference link: [http://en.wikipedia.org/wiki/Berkeley\\_sockets](http://en.wikipedia.org/wiki/Berkeley_sockets)

We support:

- 2.4.1.1. int socket(int domain, int type, int protocol)
- 2.4.1.2. int bind(int s, const struct sockaddr \*name, socklen\_t namelen)
- 2.4.1.3. int listen(int s, int backlog)
- 2.4.1.4. int accept(int s, struct sockaddr \*addr, socklen t \*addrlen)
- 2.4.1.5. int recv(int s, void \*mem, size t len, int flags)
- 2.4.1.6. int send(int s, void \*dataptr, size\_t size, int flags)
- <span id="page-4-3"></span>2.4.1.7. int closesokcet(int s)

## **2.5. Network connection functions**

#### <span id="page-4-4"></span>2.5.1. netconn\_new

- 2.5.1.1. struct netconn \* netconn\_new(enum netconn type type)
- 2.5.1.2. Creates a new connection abstraction structure. The argument can be one of NETCONN TCP or NETCONN UDP, yielding either a TCP or a UDP connection. No connection is established by the call to this function and no data is sent over the network.

#### <span id="page-4-5"></span>2.5.2. netconn\_bind

- 2.5.2.1. err\_t netconn\_bind(struct netconn \*conn, ip\_addr\_t \*addr, u16\_t port)
- 2.5.2.2. Binds the connection conn to the local IP address addr and TCP or UDP port port. If addr is NULL the local IP address is determined by the networking system.

#### <span id="page-5-0"></span>2.5.3. netconn\_listen

- 2.5.3.1. err\_t netconn\_listen(struct netconn \*conn)
- <span id="page-5-1"></span>2.5.3.2. Puts the TCP connection conn into the TCP LISTEN state.

#### 2.5.4. netconn\_accept

- 2.5.4.1. err\_t netconn\_accept(struct netconn \*conn, struct netconn \*\*new\_conn)
- 2.5.4.2. Blocks the process until a connection request from a remote host arrives on the TCP connection conn. The connection must be in the LISTEN state so netconn listen() must be called prior to netconn accept(). When a connection is established with the remote host, a new connection structure is returned.

#### <span id="page-5-2"></span>2.5.5. netconn\_recv

- 2.5.5.1. err\_t netconn\_recv(struct netconn \*conn, struct netbuf \*\*new\_buf)
- 2.5.5.2. Blocks the process while waiting for data to arrive on the connection conn. If the connection has been closed by the remote host, NULL is returned, otherwise a netbuf containing the recevied data is returned.

#### <span id="page-5-3"></span>2.5.6. netconn\_write

- 2.5.6.1. err\_t netconn\_write(struct netconn \*conn, const void \*dataptr, size\_t size, u8 t apiflags)
- 2.5.6.2. This function is only used for TCP connections. It puts the data pointed to by data on the output queue for the TCP connection conn. The length of the data is given by len. There is no restriction on the length of the data. This function does not require the application to explicitly allocate buffers, as this is taken care of by the stack. The flags parameter has two possible states, as shown below.
- 2.5.6.2.1. #define NETCONN\_NOCOPY 0x00

#define NETCONN\_COPY 0x01

When passed the flag NETCONN COPY the data is copied into internal buffer which is allocated for the data. This allows the data to be modified directly after the call, but is inefficient both in terms of execution time and memory usage. If the flag NETCONN NOCOPY is used, the data is not copied but rather referenced.

The data must not be modified after the call, since the data can be put on the retransmission queue for the connection, and stay there for an indeterminate amount of time. This is useful when sending data that is located in ROM and therefore is immutable. If greater control over the modifiability of the data is needed, a combination of copied and non-copied data can be used, as seen in the example below.

### <span id="page-6-0"></span>2.5.7. netconn\_close

- 2.5.7.1. err\_t netconn\_close(struct netconn \*conn)
- <span id="page-6-1"></span>2.5.7.2. Closes the connection conn.

## 2.5.8. netconn\_delete

- 2.5.8.1. err\_t netconn\_delete(struct netconn \*conn)
- 2.5.8.2. Deallocates the netconn conn. If the connection is open, it is closed as a result of this call.

# <span id="page-6-2"></span>**2.6. lwip socket library**

### <span id="page-6-3"></span>2.6.1. lwip\_socket

- 2.6.1.1. int lwip\_socket(int domain, int type, int protocol)
- 2.6.1.2. The lwip\_socket() call allocates a socket. The parameters to lwip\_socket() are used to specify what type of socket that is requested. Since this socket API implementation is concerned only with network sockets, these are the only socket type that is supported. Also, only UDP (SOCK DGRAM) or TCP (SOCK STREAM) sockets can be used.

## <span id="page-6-4"></span>2.6.2. lwip\_bind

- 2.6.2.1. int lwip\_bind(int s, const struct sockaddr \*name, socklen\_t namelen)
- 2.6.2.2. The lwip bind() call binds the socket to a local address. In the call to lwip bind() the local IP address and port number are specified.

### <span id="page-7-0"></span>2.6.3. lwip\_listen

- 2.6.3.1. int lwip listen(int s, int backlog)
- 2.6.3.2. Puts the TCP connection conn into the TCP LISTEN state. The backlog parameter is ignored in this version.

#### <span id="page-7-1"></span>2.6.4. lwip\_accept

- 2.6.4.1. int lwip\_accept(int s, struct sockaddr \*addr, socklen\_t \*addrlen)
- 2.6.4.2. If no pending connections are present on the queue, and the socket is not marked as nonblocking, lwip\_accept() blocks the caller until a connection is present. If the socket is marked nonblocking and no pending connections are present on the queue, lwip\_accept() fails with the error **EAGAIN** or **EWOULDBLOCK**.

#### <span id="page-7-2"></span>2.6.5. lwip\_recv

- 2.6.5.1. int lwip\_recv(int s, void \*mem, size\_t len, int flags)
- 2.6.5.2. The lwip recv() call is used on a connected socket to receive data. They can be used for both TCP and UDP connections.

#### <span id="page-7-3"></span>2.6.6. lwip\_send

- 2.6.6.1. int lwip\_send(int s, void \*dataptr, size\_t size, int flags)
- 2.6.6.2. The lwip send() call is used in both UDP and TCP connection for sending data. Before a call to lwip send() the receiver of the data must have been set up using lwip\_connect(). For UDP sessions, the lwip\_send() call resembles the netconn send() function from the lwIP API, but since the lwIP API require the application to explicitly allocate buffers, a buffer must be allocated and deallocated within the lwip send() call. Therefore, a buffer is allocated and the data is copied into the allocated buffer.

#### <span id="page-7-4"></span>2.6.7. lwip\_close

- 2.6.7.1. int lwip\_close(int s)
- 2.6.7.2. Closes the connection conn

# <span id="page-8-0"></span>**4 UART library**

- <span id="page-8-1"></span>3.1. prg\_uart\_Open
- 3.1.1. int prg\_uart\_Open(int port\_no, int type);
- <span id="page-8-2"></span>3.2. prg\_uart\_Close
- 3.2.1. int prg\_uart\_Close(int port\_no);
- 3.3. prg\_uart\_Config
- 3.3.1. int prg\_uart\_Config(int port\_no, unsigned long baud, char \*serial\_mode);
- <span id="page-8-3"></span>3.4. prg\_uart\_FlowControl
- 3.4.1. int prg\_uart\_FlowControl(int port\_no, char \*flowmode);
- <span id="page-8-4"></span>3.5. pgr\_uart\_RxTimeoutThreshold
- 3.5.1. int pgr\_uart\_RxTimeoutThreshold(int port\_no, int vtime, int vmin);
- <span id="page-8-5"></span>3.6. prg\_uart\_puts
- 3.6.1. int prg\_uart\_puts(int port\_no, void \*buf, size\_t size);
- <span id="page-8-6"></span>3.7. prg\_uart\_putc
- 3.8. int prg\_uart\_putc(int port\_no, int c);
- <span id="page-8-7"></span>3.9. prg\_uart\_gets
- 3.9.1. int prg\_uart\_gets(int port\_no, void \*buf, size\_t size);
- <span id="page-8-8"></span>3.10. prg\_uart\_getc
- 3.10.1. int prg\_uart\_getc(int port\_no);
- <span id="page-8-9"></span>3.11. prg\_uart\_Available
- 3.11.1. int prg\_uart\_Available(int port\_no);
- <span id="page-8-10"></span>3.12. prg\_uart\_SendBreak
- 3.12.1. int prg\_uart\_SendBreak(int port\_no,int duration);
- <span id="page-8-11"></span>3.13. prg\_uart\_GetCTS
- 3.13.1. int prg\_uart\_GetCTS(int port\_no);
- <span id="page-8-12"></span>3.14. prg\_uart\_GetDCD
- 3.14.1. int prg\_uart\_GetDCD(int port\_no);
- <span id="page-8-13"></span>3.15. prg\_uart\_SetRTS
- 3.15.1. int prg\_uart\_SetRTS(int port\_no,int state);
- <span id="page-8-14"></span>3.16. prg\_uart\_GetRTS
- 3.16.1. int prg\_uart\_GetRTS(int port\_no);
- <span id="page-8-15"></span>3.17. prg\_uart\_SetDTR
- 3.17.1. int prg\_uart\_SetDTR(int port\_no, int state);
- <span id="page-8-16"></span>3.18. prg\_uart\_GetDTR
- 3.18.1. int prg\_uart\_GetDTR(int port\_no);
- <span id="page-8-17"></span>3.19. prg\_uart\_SetDSR
- 3.19.1. int prg\_uart\_SetDSR(int port\_no,int state);
- <span id="page-9-0"></span>3.20. prg\_uart\_GetDSR
- <span id="page-9-1"></span>3.20.1. int prg\_uart\_GetDSR(int port\_no);

# **5 EEPROM library**

- <span id="page-9-2"></span>4.1. prg\_eeprom\_Open
- 4.1.1. int prg\_eeprom\_Open(void)
- <span id="page-9-3"></span>4.2. prg\_eeprom\_Close
- 4.2.1. int prg\_eeprom\_Close(void)
- <span id="page-9-4"></span>4.3. prg\_eeprom\_Erase
- 4.3.1. int prg\_eeprom\_Erase(void)
- <span id="page-9-5"></span>4.4. prg\_eeprom\_WriteBlock
- 4.4.1. size t prg\_eeprom\_WriteBlock(unsigned long addr, unsigned char \*data\_buf, unsigned short tot len)
- <span id="page-9-6"></span>4.5. prg\_eeprom\_ReadBlock
- 4.5.1. size\_t prg\_eeprom\_ReadBlock(unsigned int addr, char \*buffer, size\_t size)
- <span id="page-9-7"></span>4.6. get network settings
- 4.6.1. int get network settings(struct net settings \*ptr\_net\_cfg)
- 4.6.2. get network settings
- <span id="page-9-8"></span>4.7. get uart settings
- 4.7.1. int get uart settings(int port no, struct serial settings \*ptr serial cfg)
- 4.7.2. get serial UART settings
- <span id="page-9-9"></span>4.8. set\_network\_settings
- 4.8.1. int set\_network\_settings(struct net\_settings \*ptr\_net\_cfg)
- 4.8.2. set network setting for next boot
- <span id="page-9-10"></span>4.9. set\_uart\_settings
- 4.9.1. int set\_uart\_settings(int port\_no, struct serial\_settings \*ptr\_serial\_cfg)
- <span id="page-9-11"></span>4.9.2. set UART setting for next boot

# **6 Web library**

- <span id="page-9-12"></span>5.1. user\_web\_init
- 5.1.1. void user web init(unsigned short (\* user\_web)(char \*name, char \*ajax buf ptr, char method, char \*post data, unsigned short post len))
- 5.1.2. callback function when file open

5.1.3. web\_ajax.c : please refer to example program in E05\_web&settings